$$
d=Gm+n
$$

Where d is the Seismic trace column vector, m is the Coefficient vector, G is the kernel matrix, and n is the noise Vector.

Basis Pursuit is an optimization routine which minimizes the 2Norm and hence induces sparsity in the solution vector. It minimizes the following objective function:

$$
\text{Min}~[\|d - Gm\|_2 + \lambda ||m||_1]
$$

The reflectivity series can be decomposed into a summation of even and odd impulse pairs as follows

$$
r(t)=\sum_{q=1}^Q\sum_{e=1}^E(a_{q,e}*r_e(t,q,e,\Delta t)+b_{q,e}*r_e(t,q,e,\Delta t))
$$

## **B. Linear Programming Approach**

To modify the basis pursuit problem, the leastsquares solution has been converted into the least absolute solution.

This provides less constraint on the major coefficients than minor reflection coefficients. Hence the objective function can be rewritten as

Min  $\left[ |d - Gm| + \lambda |m| \right]$ 

This can be substituted in the following form.

Min 
$$
(y + \lambda z)
$$

Where  $y = ||d - Gm||_1$  is the accuracy parameter and  $z = ||m||_1$  is the sparsity norm.  $\lambda$  is the trade-off parameter between sparsity and accuracy of the solution. With the increase in  $\lambda$  value, sparsity in solution vector increases. High  $\lambda$  value is not helpful for this problem as it would only reveal the significant reflection coefficients. Decreasing the  $\lambda$ value allows the presence of other minor spikes in the solution vector, but after a specific limit, decrease in  $\lambda$  value would only create ghost events in the solution vector. We have chosen the value of lambda after experimentation with well log data. In this paper, the

interior point method has been used to minimize the objective function as a linear programming problem.

## **Design overview**

The software architecture is shown in Fig 1. And the corresponding explanation is explained in Table 1.

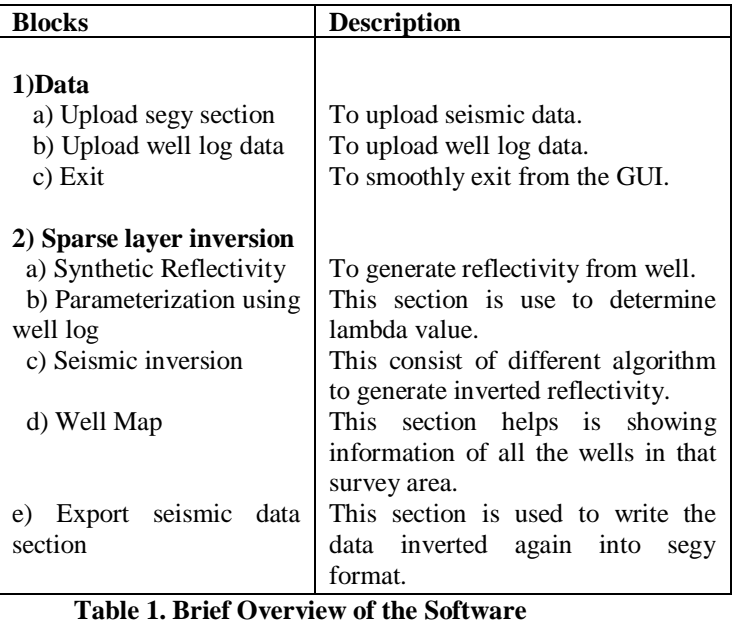

**Architecture**

### **Implementation Overview**

Besides the basic python packages such as numpy, scipy, matplotlib necessary for scientific computing environment we use five more packages with their dependent packages which is explained in Table 2.

### *Memory management*

As the seismic data has very large size so designing a software is a real challenge which handles a data without clogging the GUI as well as memory. So the first difficulty is to load the data through the GUI for inversion process. For that we are using the open source segpy module to read and write the seismic data as the data is large in size it will take time to load which in turn will cause the memory issue and GUI will not respond. So for that a very popular technique for software development is used i.e. threading technique which will not clog the GUI and

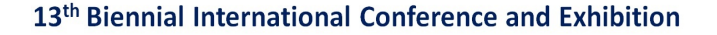

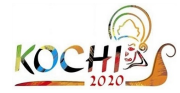

will continuously monitor the progress of the data being read using a progress bar.

Data can be used multiple times to load, for that the GUI creates a pickle which holds the data path and header info and in turn fetches the data directly from the hard disk without loading onto the memory which in turn reduces the reading time of the data drastically. Seismic information is important to inspect for proper processing for example time range, sampling time, inline, cross line range etc. software will fetch all the details from the seismic data and will show to the user.

## *Code parallelization*

The algorithm will take its own time to invert and the number of traces to invert is large so if we go by serial processing it will takes days to invert a small section which is not at all feasible. We need to use some good parallelization techniques to process multiple traces at a time which will reduce the inversion time drastically we can also go for GPU as these are the best machine for parallel computation . We have use the multiprocessing module to handle parallel computing.

| SL<br>NO. | <b>Packages Used</b>   | <b>Tasked Performed</b>                                                                                  |
|-----------|------------------------|----------------------------------------------------------------------------------------------------|
| 1.        | PyQt5                  | Developed Graphical user<br>interface with this module                                                   |
| 2.        | <b>Segpy</b>           | Reads and writes<br>the<br>seismic data (.sgy)                                                           |
| 3.        | Lasio                  | Reads and writes the log<br>data(.las)                                                                   |
| 4.        | Gurobipy               | Performs the<br>linear<br>programming.                                                                   |
| 5.        | <b>Multiprocessing</b> | Used for parallelization of<br>the algorithm                                                             |
| 6.        | Numpy, Scipy           | Former is used for<br>mathematical operations<br>and the later<br>for signal<br>processing respectively. |

**Table 2. The brief Overview of the Packages used**

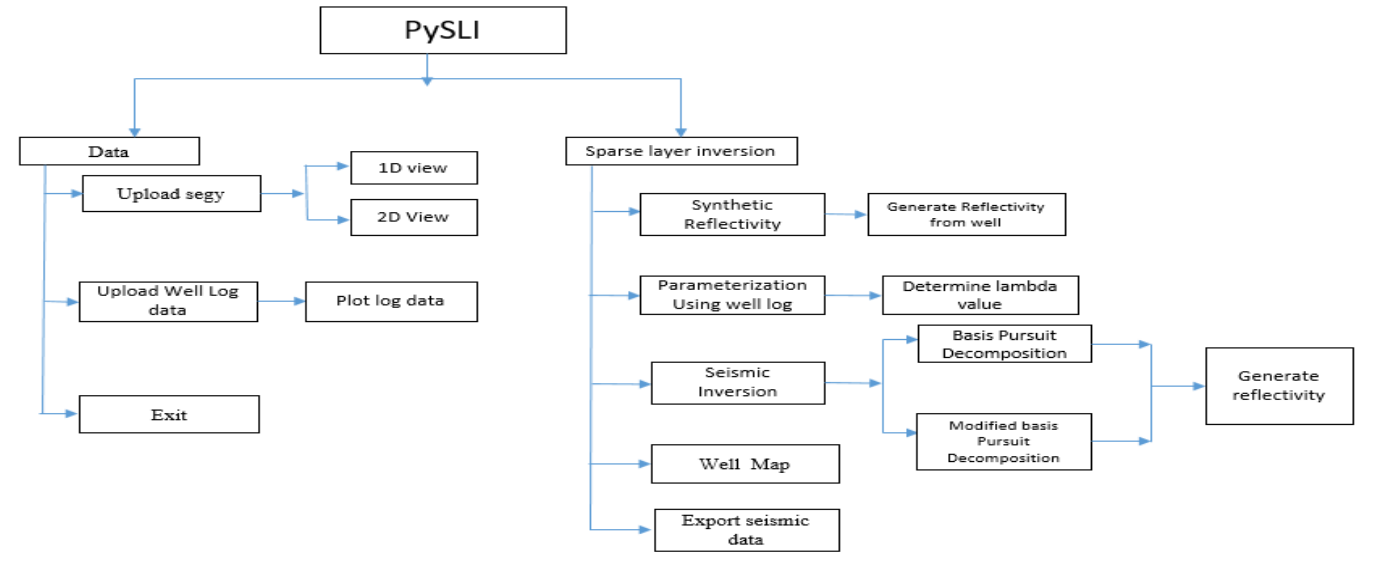

**Figure 1. The Software Architecture**

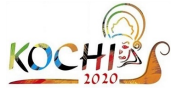

## **A Use Case of PySLI**

Consider a scenario when a geophysicist wants to perform an inversion using this module. The following is divided into four different parts.

- A) **Uploading the data:** To perform inversion we first need to choose a data to be inverted. So we will upload a data in the upload data section. The process is shown in Fig 2.
- B) **Calculating the Optimum lambda Value:**  To proceed for inversion the optimum value of lambda should be determined. The process is shown in Fig 3.
- C) **Applying Algorithms:** After calculating the lambda value we will go for inversion using two available algorithms. We can choose any one of it and it will automatically open that algorithm section. After providing appropriate parameters and calculated lambda value the inversion process will start which can be monitored using the progress bar in that section. On completion of the process it will generate inverted reflectivity with *(.csv)* extension. The complete process is shown in Fig 4.
- D) **Exporting to proper seismic format:** The *(.csv)* file generated should be converted into proper seismic format *(.sgy)* as the seismic is a convolution of reflectivity with a wavelet. So in this section we are taking Ricker as default wavelet. The complete process is shown in Fig 5.

After generating the inverted seismic. We can visualize the section i.e. original and inverted data in 2D. The comparison figure is shown in Fig 6.

The comparison clearly shows the hidden layers are visible which are not there in the original data.

### **Conclusion and Future Scope**

PySLI currently implements two popular method for sparse layer inversion. The results are validated in only window platform with a specific dataset. It requires extensive testing with validation from industry experts. Though we parallelized some of the task for a CPU cluster, we need to make the algorithm faster. We are planning to write GPU code to reduce the inversion time and to improve 3D visualization.

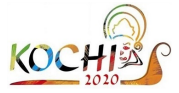

**x**<sup>a</sup> inverted\_seismic\_BP

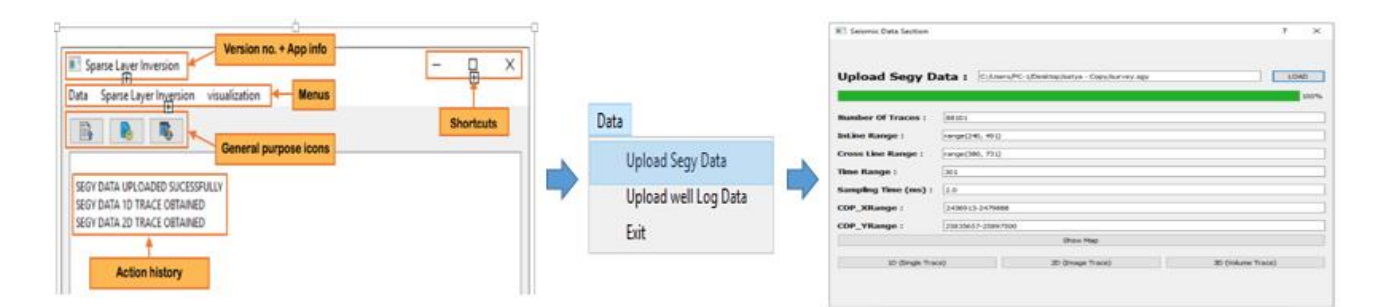

Figure 2: Workflow to upload the seismic data

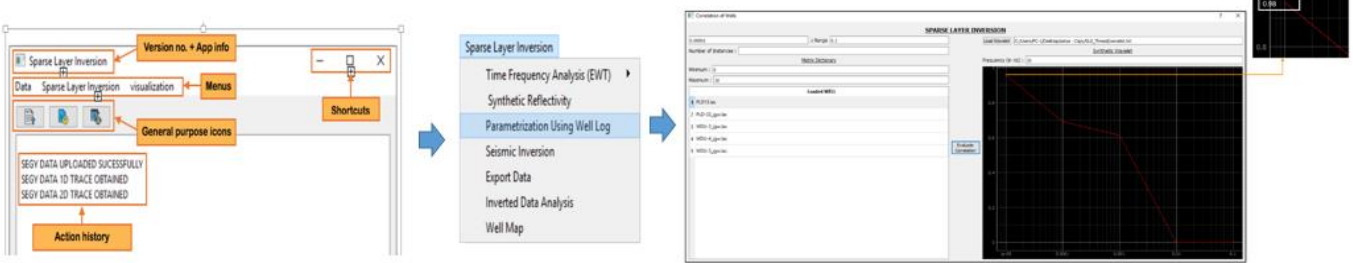

Figure 3: Workflow to determine the optimum lambda value.

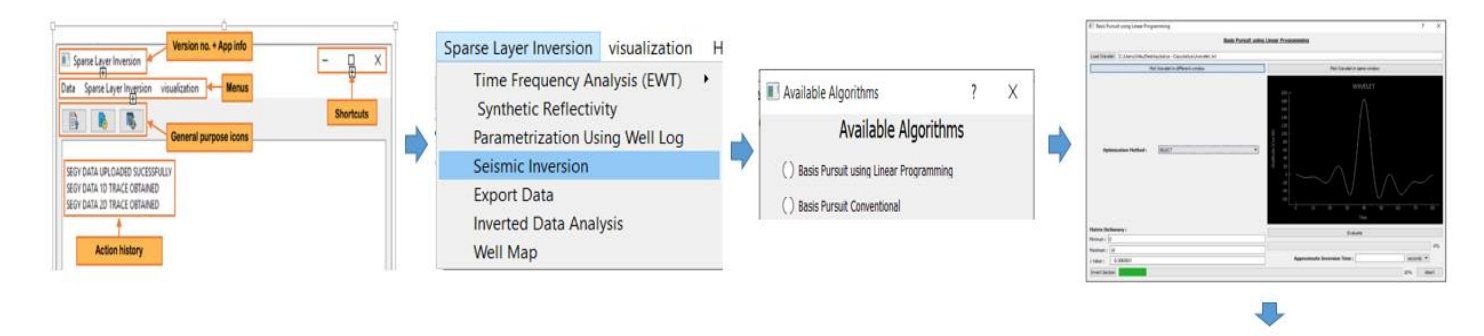

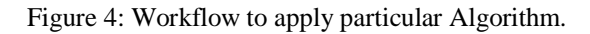

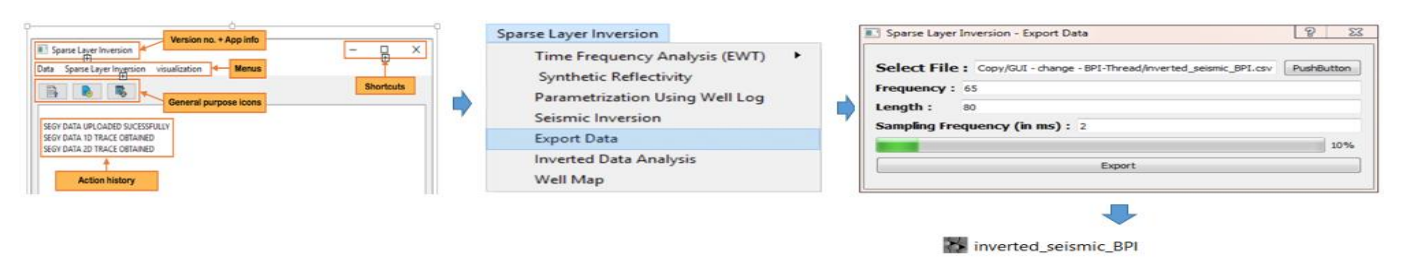

Figure 5: Workflow to convert the inverted data *(.csv)* into proper seismic format *(.sgy)*

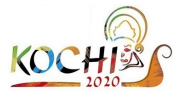

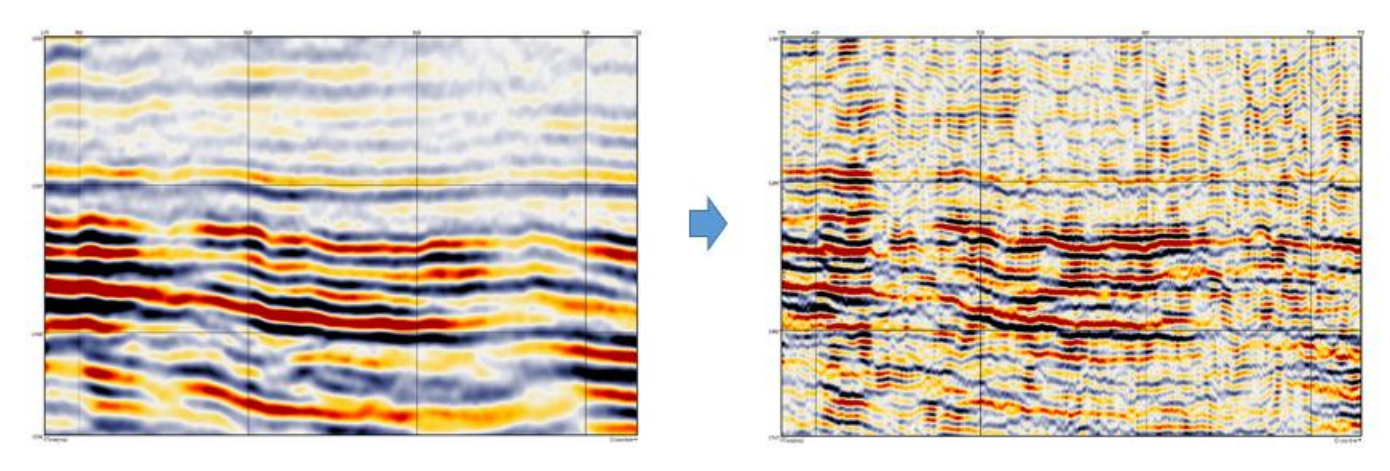

Original Data

Inverted data

Figure 6: A 2D comparison between original and inverted data

# **REFERENCES**

Chopra, S., Castagna, J.P., and Portniaguine, O., 2006, Thin bed reflectivity inversion: SEG Technical Program Expanded Abstract, 25, 2057-2061.

Donoho, D.L., 2006, Compressed sensing, IEEE T. Inf, Theory, 52, no-4, 1289-1306.

Kallweit, R.S., and Wood, L.C., 1982, The limits of resolution of zero phase wavelets, Geophysics, 47, no-7, 1035-1046.

Nguyen, T., and Castagna, J.P., 2010, High resolution seismic reflectivity inversion, Journal of Seismic Exploration, 19, 303-320.

Puryeara, C.I., and Castagna, J.P., 2008, Layerthickness determination and stratigraphic interpretation using spectral inversion: Theory and application**,** Geophysics, 73, R37–R48.

Wang, Y., 2007, Seismic time-frequency spectral decomposition by Matching pursuit, Geophysics, 72, no-1, V13-V20

Wang, Y., 2010, Multichannel matching pursuit for seismic trace decomposition, Geophysics, 75, no-4, V61-V66.

Widess, M.B., 1973, How thin is a thin bed? Geophysics, 38, 1176-1180.

Zhang, R., and Castagna, J.P., 2011, Seismic sparse layer reflectivity inversion using basis pursuit decomposition, Geophysics, 76, no-6, R147-R158.

## **Acknowledgments**

This work has been undertaken by Indian Institute of Technology, Kharagpur in collaboration with Geo data Processing & Interpretation Centre (GEOPIC), ONGC, Dehradun under the aegis of ONGC-PANIIT projects.